## **Forecasting**

#### Michel Bierlaire

Transport and Mobility Laboratory School of Architecture, Civil and Environmental Engineering Ecole Polytechnique Fédérale de Lausanne

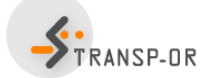

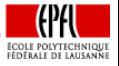

目

イロト イ押ト イラト イラト

M. Bierlaire (TRANSP-OR ENAC EPFL) [Forecasting](#page-40-0) 1/41

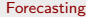

<span id="page-0-0"></span>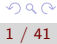

## **Outline**

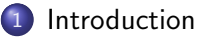

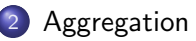

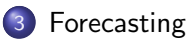

#### 4 [Price optimization](#page-16-0)

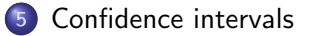

6 [Willingness to pay](#page-26-0)

#### [Substitution rate](#page-35-0)

<span id="page-1-0"></span>目

メロメ メ都 メメ きょくきょ

## Introduction

#### Behavioral model

$$
P(i|x_n, \mathcal{C}_n; \theta)
$$

What do we do with it?

#### **Note**

It is always possible to characterize the choice set using availability variables, included into  $x_n$ . So the model can be written

<span id="page-2-0"></span>
$$
P(i|x_n, C; \theta) = P(i|x_n; \theta)
$$

#### Aggregate shares

- Prediction about a single individual is of little use in practice.
- Need for indicators about aggregate demand.
- **•** Typical application: aggregate market shar[es.](#page-1-0)

## Aggregation

#### Population

- $\bullet$  Identify the population T of interest (in general, already done during the phase of the model specification and estimation).
- Obtain  $x_n$  and  $\mathcal{C}_n$  for each individual n in the population.
- $\bullet$  The number of individuals choosing alternative *i* is

$$
N_{\mathcal{T}}(i) = \sum_{n=1}^{N_{\mathcal{T}}} P_n(i|x_n; \theta).
$$

 $\bullet$  The share of the population choosing alternative *i* is

$$
W(i) = \frac{1}{N_T} \sum_{n=1}^{N_T} P(i|x_n; \theta) = \mathbb{E}[P(i|x_n; \theta)].
$$

<span id="page-3-0"></span>Þ

 $\left\{ \begin{array}{ccc} 1 & 0 & 0 \\ 0 & 1 & 0 \end{array} \right.$ 

Aggregation

## Aggregation

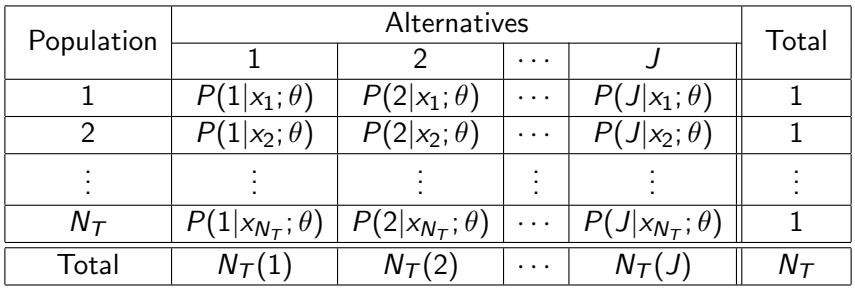

イロト (御) (道) (道) (道) 三重

## **Distribution**

#### Data

- Assume the distribution of  $x_n$  is available.
- $x_n = (x_n^C, x_n^D)$  is composed of discrete and continuous variables.
- $x_n^C$  distributed with pdf  $p^C(x)$ .
- $x_n^D$  distributed with pmf  $p^D(x)$ .

#### Market shares

$$
W(i)=\sum_{x^D}\int_{x^C}P_n(i|x^C,x^D)\rho^C(x^C)\rho^D(x^d)dx^C=E[P_n(i|x_n;\theta)],
$$

造

→ イ押 ト イヨ ト イヨ ト

## Aggregation methods

#### **Issues**

- None of the above formulas can be applied in practice.
- $\bullet$  No full access to each  $x_n$ , or to their distribution.
- **Practical methods are needed.**

#### Practical methods

- Use a sample.
- It must be revealed preference data.
- It may be the same sample as for estimation.

化重氮 化重氮

## Sample enumeration

#### Stratified sample

- Population is partitioned into homogenous segments.
- Each segment has been randomly sampled.
- $\bullet$  Let *n* be an observation in the sample belonging to segment  $g$
- Let  $\omega_{g}$  be the weight of segment g, that is

 $\omega_{\mathcal{\bm{g}}}=\frac{\mathcal{N}_{\mathcal{\bm{g}}}}{\mathcal{S}_{\mathcal{\bm{g}}}}$  $=\frac{\# \text{ persons in segment } g \text{ in population}}{\# \text{ persons in segment } g \text{ in sample}}$ 

 $\bullet$  The number of persons choosing alt. *i* is estimated by

$$
\widehat{N}(i) = \sum_{n \in \text{sample}} P(i|x_n; \theta) \sum_{g} \omega_g I_{ng} = \sum_{n} \omega_{g(n)} P(i|x_n; \theta)
$$

where  $I_{ng} = 1$  if individual *n* belongs to segment g, 0 otherwise, and  $g(n)$  is the segment containing n.

M. Bierlaire (TRANSP-OR ENAC EPFL) [Forecasting](#page-0-0) Contract Contract Contract Contract Contract Contract Contract Contract Contract Contract Contract Contract Contract Contract Contract Contract Contract Contract Contract Cont

## Sample enumeration

#### Predicted shares

$$
\widehat{W}(i) = \sum_{n \in \text{sample}} P(i|x_n; \theta) \sum_{g} \frac{N_g}{N_T} \frac{1}{S_g} I_{ng} = \frac{1}{N_T} \sum_{n} \omega_{g(n)} P(i|x_n; \theta)
$$

#### **Comments**

- **Consistent estimate.**
- Estimate subject to sampling errors.
- Policy analysis: change the values of the explanatory variables, and apply the same procedure.

4 E X 4 E X

## Market shares per market segment

- $\bullet$  Let h be a segment of the population.
- Let  $I_{nh} = 1$  if individual *n* belongs to this segment, 0 otherwise.
- Number of persons of segment h choosing alternative *i*

$$
\widehat{N}_h(i) = \sum_n \omega_{g(n)} P(i|x_n; \theta) I_{nh}
$$

 $\bullet$  Market share of alternative *i* in segment *h* 

$$
\widehat{W}_h(i) = \frac{\sum_n \omega_{g(n)} P(i|x_n; \theta) I_{nh}}{\sum_n \omega_{g(n)} I_{nh}}.
$$

M. Bierlaire (TRANSP-OR ENAC EPFL) [Forecasting](#page-0-0) Forecasting 10 / 41

 $\mathcal{A} \cap \mathcal{B} \rightarrow \mathcal{A} \ni \mathcal{B} \rightarrow \mathcal{A} \ni \mathcal{B} \rightarrow \mathcal{B}$ 

#### Sample

- Revealed preference data
- Survey conducted between 2009 and 2010 for PostBus
- Questionnaires sent to people living in rural areas
- Each observation corresponds to a sequence of trips from home to home.
- Sample size: 1723

#### Model: 3 alternatives

- Car
- Public transportation (PT)
- Slow mode

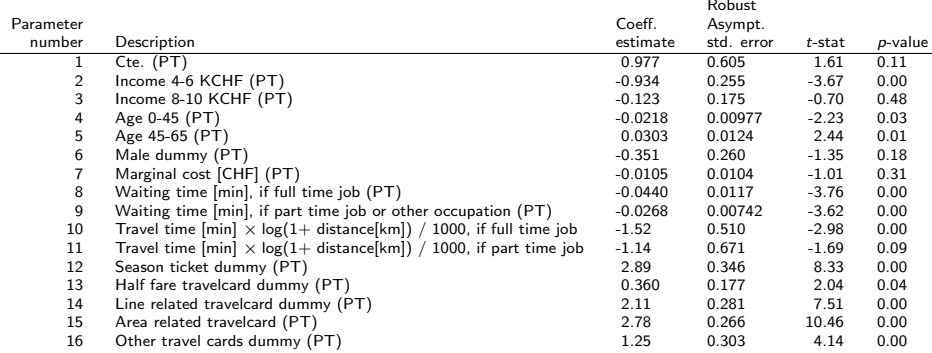

造

イロメ イ部メ イヨメ イヨメー

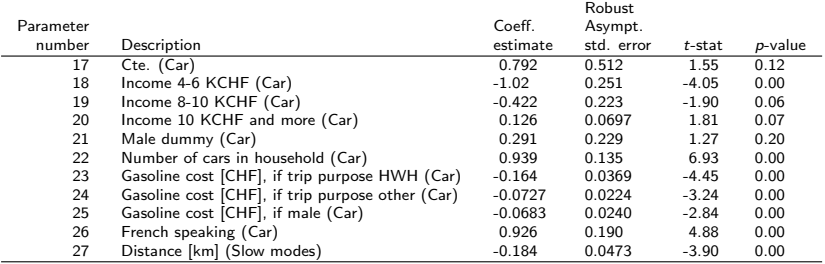

#### Summary statistics

Number of observations = 1723

Number of estimated parameters = 27

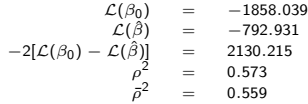

G.

イロト イ部 トイモト イモト

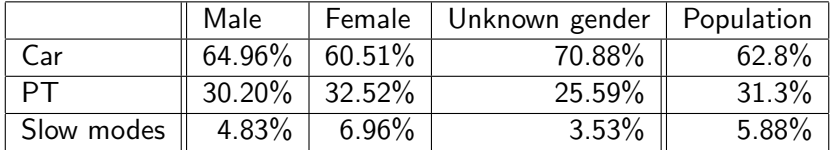

造

イロメ イ部メ イヨメ イヨメー

## **Forecasting**

#### Procedure

- Scenarios: specify future values of the variables of the model.
- Recalculate the market shares.

#### Market shares

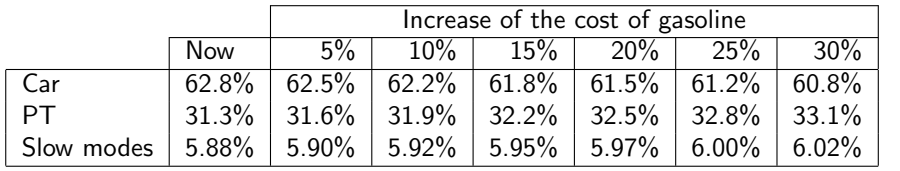

4 日下

医毛囊 医牙骨下的

<span id="page-14-0"></span>÷

#### Forecasting

## **Forecasting**

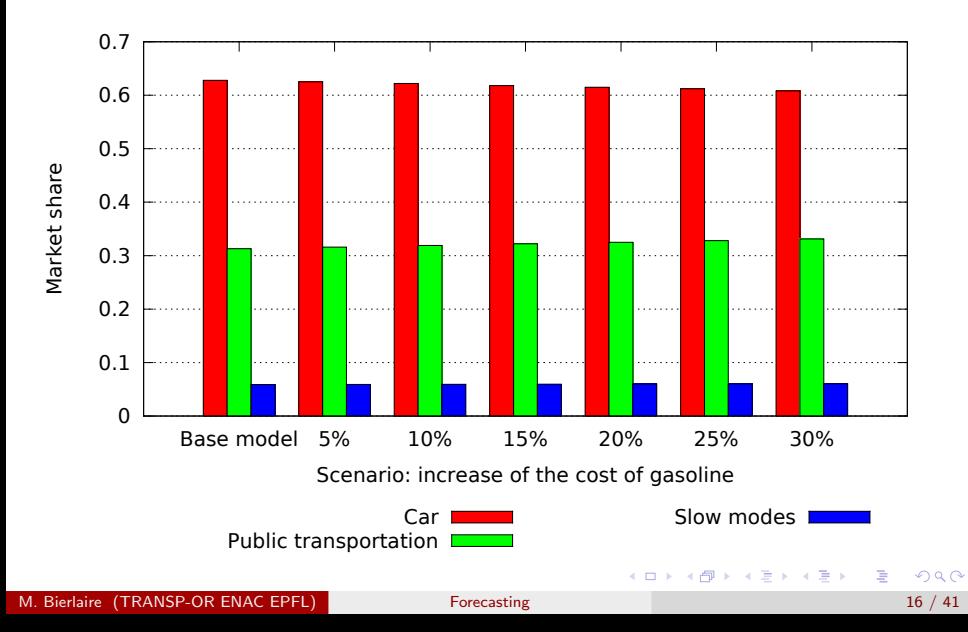

## Price optimization

#### Optimizing the price of product  $i$  is solving the problem

$$
\max_{p_i} p_i \sum_{n \in \text{sample}} \omega_{g(n)} P(i | x_n, p_i; \theta)
$$

Notes:

- It assumes that everything else is equal
- In practice, it is likely that the competition will also adjust the prices

<span id="page-16-0"></span>÷

イロメ イ部メ イヨメ イヨメー

## Illustrative example

A binary logit model with

$$
V_1 = \beta_p p_1 - 0.5
$$
  

$$
V_2 = \beta_p p_2
$$

so that

$$
P(1|p) = \frac{e^{\beta_p p_1 - 0.5}}{e^{\beta_p p_1 - 0.5} + e^{\beta_p p_2}}
$$

Two groups in the population:

• Group 1: 
$$
\beta_p = -2
$$
,  $N_s = 600$ 

Group 2:  $\beta_p = -0.1$ ,  $N_s = 400$ 

Assume that  $p_2 = 2$ .

K ロ ▶ K 個 ▶ K 글 ▶ K 글 ▶ 「글 」 ⊙ Q ⊙

## Illustrative example

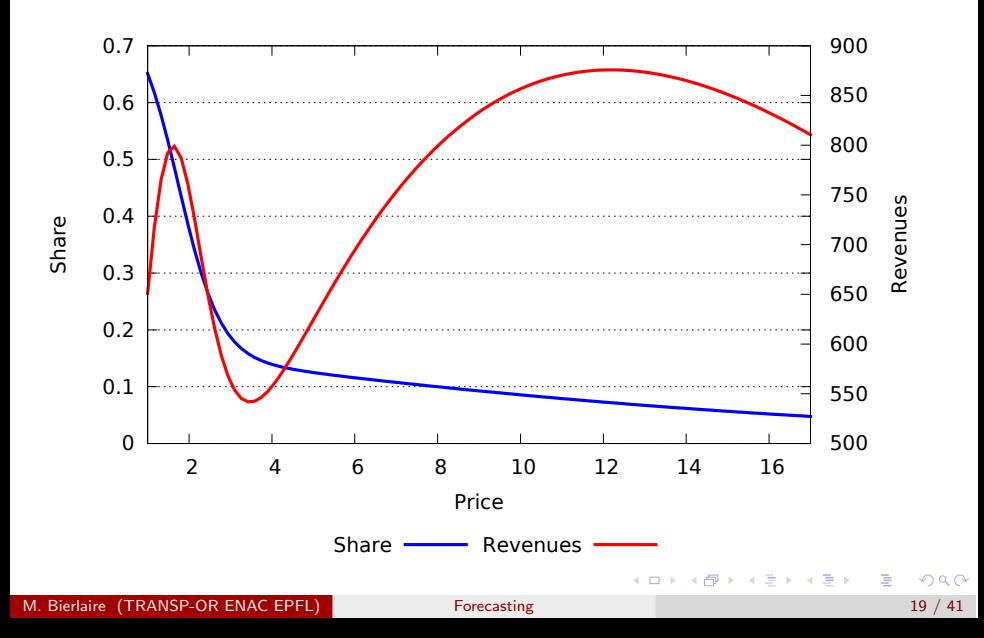

## Case study: interurban mode choice in Switzerland

#### Scenario

- A uniform adjustment of the marginal cost of public transportation is investigated.
- The analysis ranges from 0% to 700%.
- What is the impact on the market share of public transportation?
- What is the impact of the revenues for public transportation operators?

## Case study: interurban mode choice in Switzerland

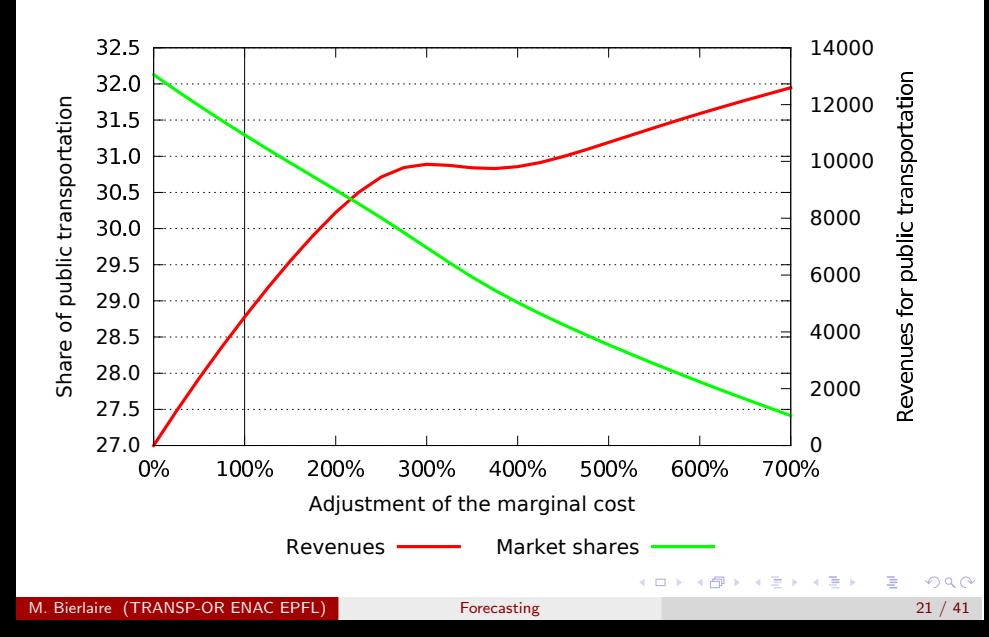

## Case study: interurban mode choice in Switzerland

#### **Comments**

- Typical non concavity of the revenue function due to taste heterogeneity.
- In general, decision making is more complex than optimizing revenues.
- Applying the model with values of x very different from estimation data may be highly unreliable.

## Confidence intervals

Model

<span id="page-22-0"></span> $P(i|x_n, p_i; \theta)$ 

In reality, we use  $\theta$ , the maximum likelihood estimate of  $\theta$ Property: the estimator is normally distributed  $\mathcal{N}(\theta, \Sigma)$ 

#### Calculating the confidence interval by simulation

- Draw R times  $\tilde{\theta}$  from  $N(\widehat{\theta}, \widehat{\Sigma})$ .
- For each  $\widetilde{\theta}$ , calculate the requested quantity (e.g. market share, revenue, etc.) using  $P(i|\mathsf{x}_n,\mathsf{p}_i;\tilde{\theta})$
- $\bullet$  Calculate the 5% and the 95% quantiles of the generated quantities.
- They define the 90% confidence interval.

## Case study: confidence intervals (500 draws)

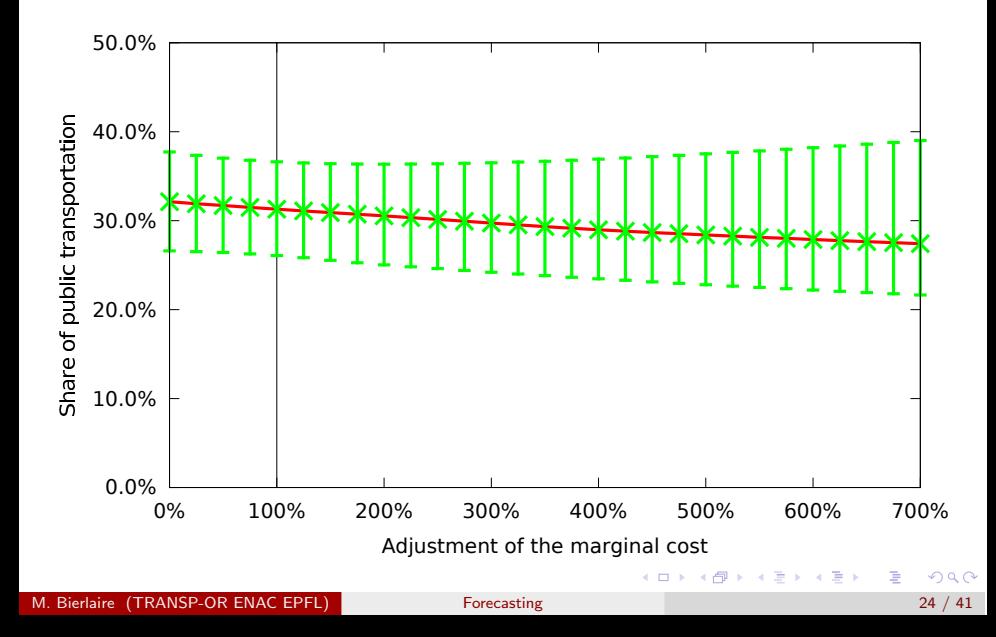

## Case study: confidence intervals (500 draws)

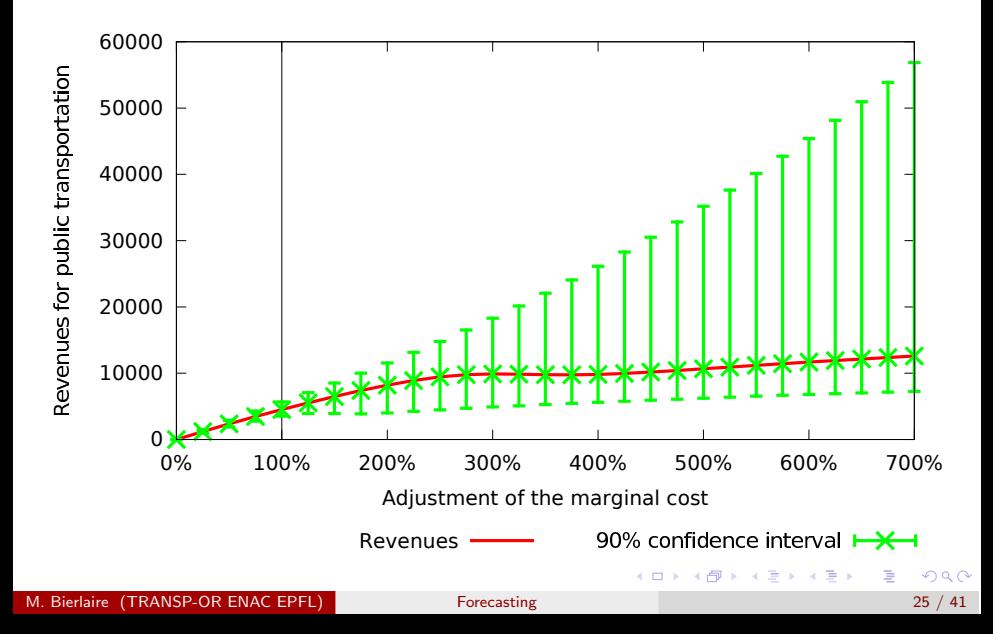

## Confidence interval

#### Model

# $P(i|x_n, p_i; \theta)$

- There are also errors in the  $x_n$ .
- **If the distribution of**  $x_n$  **is known, draw from both**  $x_n$  **and**  $\theta$ **.**
- Apply the same procedure.

÷

 $\triangleright$  and  $\exists$  in a set  $\exists$  in a

4 D F

#### **Context**

- If the model contains a cost or price variable,
- $\bullet$  it is possible to analyze the trade-off between any variable and money.
- It reflects the willingness of the decision maker to pay for a modification of another variable of the model.
- Typical example in transportation: value of time

#### Value of time

Price that travelers are willing to pay to decrease the travel time.

<span id="page-26-0"></span>医阿雷氏阿雷氏

#### **Definition**

- $\bullet$  Let  $c_{in}$  be the cost of alternative *i* for individual *n*.
- $\bullet$  Let  $x_{in}$  be the value of another variable of the model (travel time, say).
- Let  $V_{in}(c_{in}, x_{in})$  be the value of the utility function.
- Consider a scenario where the variable under interest takes the value  $x'_{in} = x_{in} + \delta_{in}^x$ .
- We denote by  $\delta^c_{\textit{in}}$  the additional cost that would achieve the same utility, that is

$$
V_{in}(c_{in}+\delta_{in}^c,x_{in})=V_{in}(c_{in},x_{in}+\delta_{in}^x).
$$

 $\bullet$  The willingness to pay is the additional cost per unit of x, that is

$$
\delta^c_{\textit{in}}/\delta^x_{\textit{in}}
$$

M. Bierlaire (TRANSP-OR ENAC EPFL) [Forecasting](#page-0-0) 28 / 41

#### Continuous variable

- $\bullet$  If  $x_{in}$  is continuous,
- if  $V_{in}$  is differentiable in  $x_{in}$  and  $c_{in}$ ,
- invoke Taylor's theorem:

$$
V_{in}(c_{in}+\delta_{in}^c,x_{in})\approx V_{in}(c_{in},x_{in})+\delta_{in}^c\frac{\partial V_{in}}{\partial c_{in}}(c_{in},x_{in})
$$

$$
V_{in}(c_{in}, x_{in}+\delta_{in}^{x}) \approx V_{in}(c_{in}, x_{in}) + \delta_{in}^{x} \frac{\partial V_{in}}{\partial x_{in}}(c_{in}, x_{in})
$$

 $\bullet$  Therefore, for small  $\delta$ 's, the willingness to pay is defined as

$$
\frac{\delta_{in}^c}{\delta_{in}^x} = -\frac{(\partial V_{in}/\partial x_{in})(c_{in}, x_{in})}{(\partial V_{in}/\partial c_{in})(c_{in}, x_{in})}
$$

目

 $\left\{ \begin{array}{ccc} 1 & 0 & 0 \\ 0 & 1 & 0 \end{array} \right.$ 

#### Linear utility function

If  $x_{in}$  and  $c_{in}$  appear linearly in the utility function, that is

$$
V_{in}(c_{in},x_{in})=\beta_c c_{in}+\beta_x x_{in}+\cdots
$$

 $\bullet$  then the willingness to pay is

$$
\frac{\delta_{in}^c}{\delta_{in}^{\times}} = -\frac{(\partial V_{in}/\partial x_{in})(c_{in}, x_{in})}{(\partial V_{in}/\partial c_{in})(c_{in}, x_{in})} = -\frac{\beta_{\times}}{\beta_{c}}
$$

M. Bierlaire (TRANSP-OR ENAC EPFL) [Forecasting](#page-0-0) 30 / 41

 $QQQ$ 

э

 $A \oplus B$   $A \oplus B$   $A \oplus B$ 

4 0 8

## Value of time

- An increase of travel time must be compensated by a decrease of cost.
- Therefore, the value of time is defined as

$$
\text{VOT}_{in} = \delta_{in}^c / \delta_{in}^t
$$

where  $\delta_{in}^{\boldsymbol{\mathsf{c}}},\,\delta_{in}^{\boldsymbol{\mathsf{t}}}\geq0$  and

$$
V_{in}(c_{in}-\delta_{in}^c,t_{in})=V_{in}(c_{in},t_{in}+\delta_{in}^x).
$$

 $\bullet$  If V is differentiable, we have

$$
\text{VOT}_{in} = \frac{(\partial V_{in}/\partial t_{in})(c_{in}, t_{in})}{(\partial V_{in}/\partial c_{in})(c_{in}, t_{in})}
$$

 $\bullet$  If V is linear in these variables, we have

$$
\text{VOT}_{in} = \frac{\beta_t}{\beta_c}
$$

M. Bierlaire (TRANSP-OR ENAC EPFL) [Forecasting](#page-0-0) 31 / 41

イロト イ押 トイヨト イヨト ニヨー

## Case study: value of time for car drivers

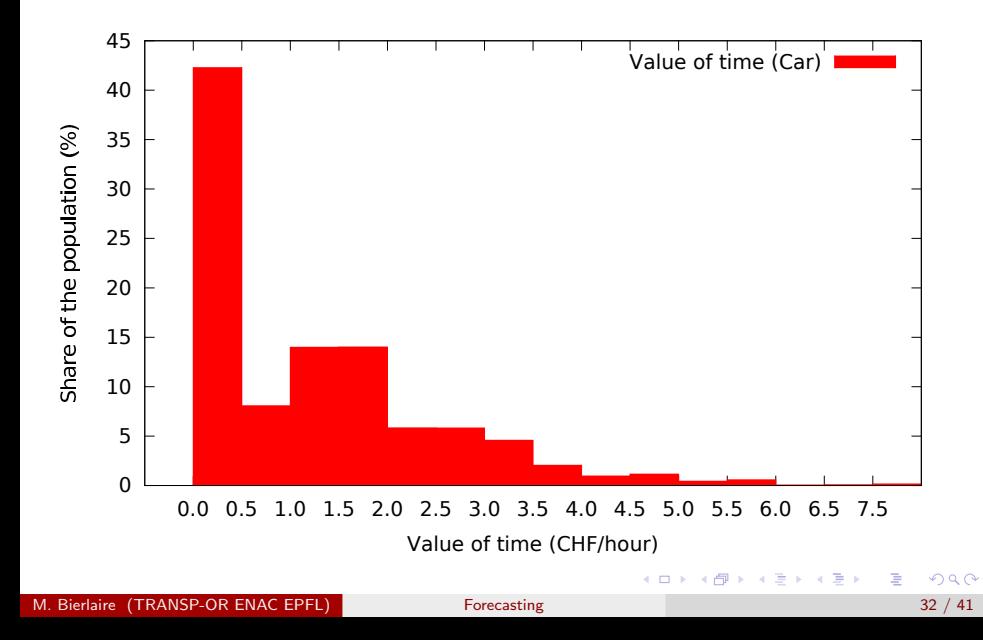

## Case study: value of time for car drivers (nonzero)

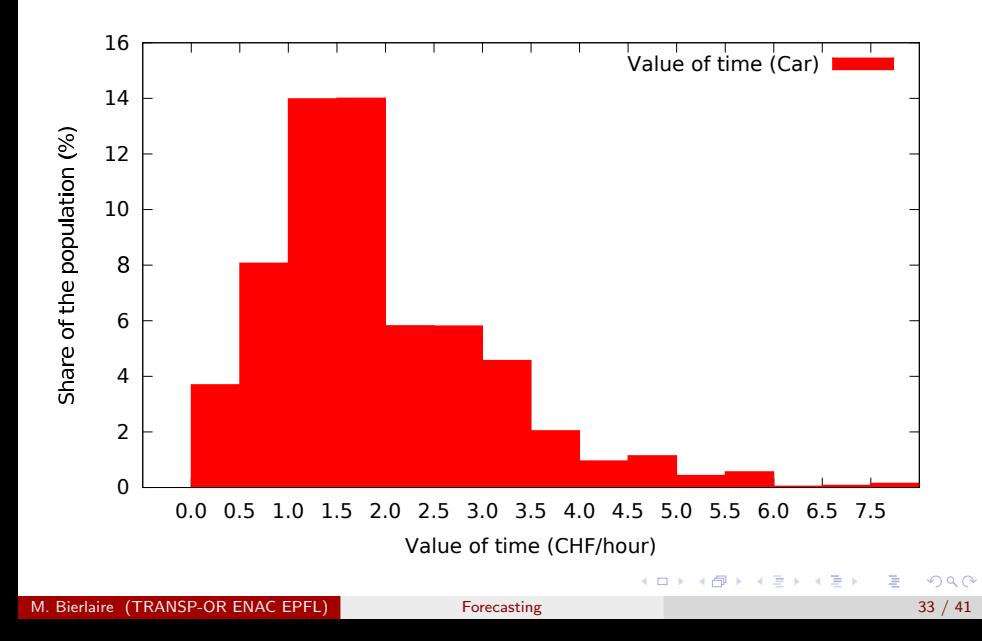

## Case study: value of time for public transportation

<span id="page-33-0"></span>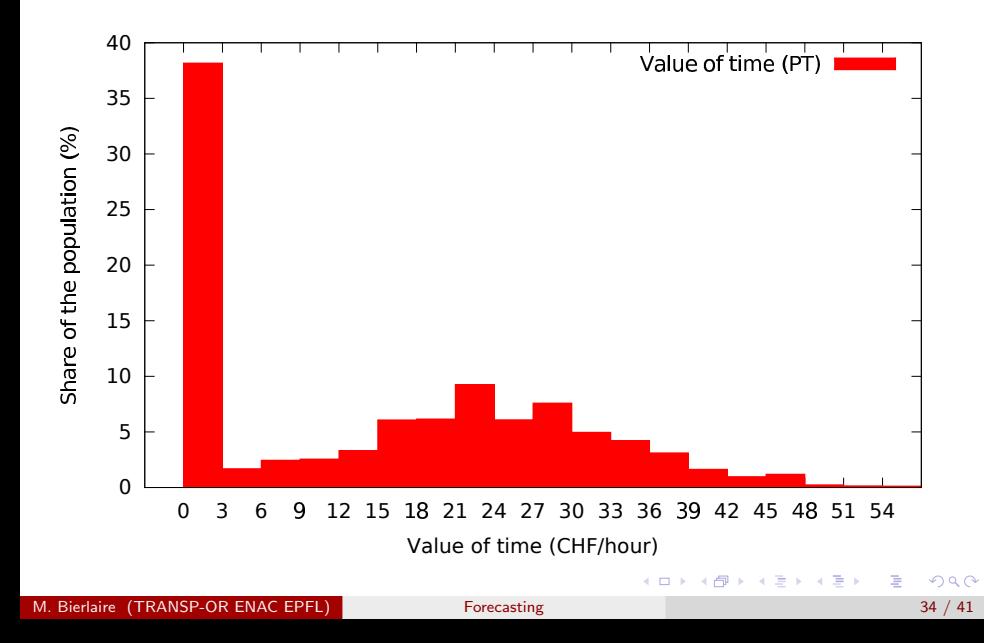

# Case study: value of time for public transportation (nonzero)

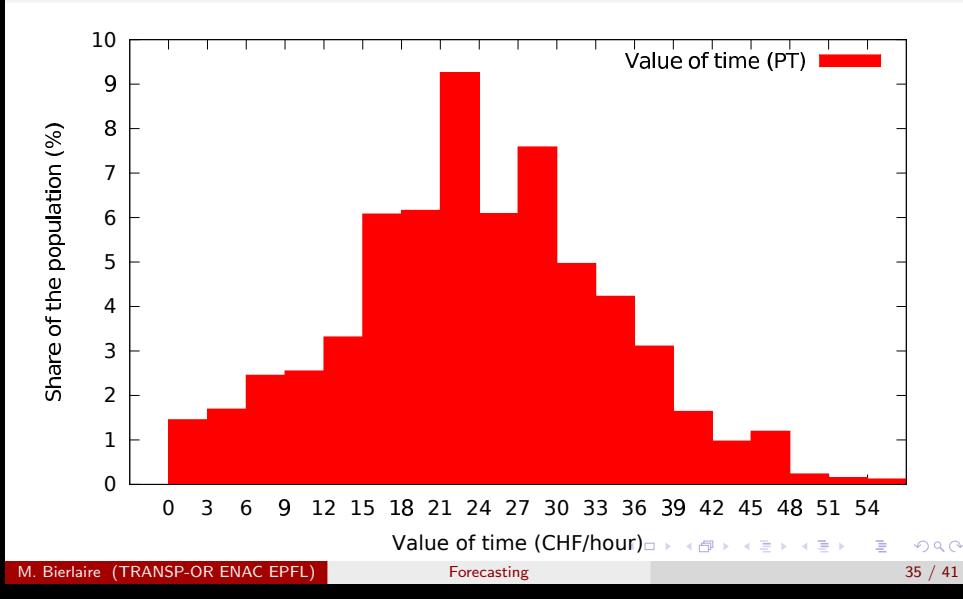

## Substitution rate

#### Definition

- $\bullet$  Let  $c_{in}$  be the cost of alternative *i* for individual *n*.
- $\bullet$  Let  $x_{in}$  be the value of another variable of the model (travel time, say).
- Let  $P(i|c_{in}, x_{in})$  be the choice probability.
- Consider a scenario where the variable under interest takes the value  $x'_{in} = x_{in} + \delta_{in}^x$ .
- We denote by  $\delta^c_{\textit{in}}$  the additional cost that would achieve the same utility, that is

$$
P(i|c_{in} + \delta_{in}^c, x_{in}) = P(i|c_{in}, x_{in} + \delta_{in}^x).
$$

• The substitution rate is the additional cost per unit of  $x$ , that is

<span id="page-35-0"></span>
$$
\delta^c_{\textit{in}}/\delta^x_{\textit{in}}
$$

M. Bierlaire (TRANSP-OR ENAC EPFL) [Forecasting](#page-0-0) 36 / 41

## Substitution rate

#### Continuous variable

When  $x_{in}$  is continuous, we have a similar result as for willingness to pay

$$
\frac{\delta_{in}^c}{\delta_{in}^x} = -\frac{\partial P(i|c_{in}, x_{in})/\partial x_{in}}{\partial P(i|c_{in}, x_{in})/\partial c_{in}}
$$

Equivalent to willingness to pay when  $x_{in}$  appears only in  $V_{in}$ 

$$
\frac{\partial P(i|c_{in}, x_{in})}{\partial x_{in}} = \sum_{j \in C_n} \frac{\partial P(i|c_{in}, x_{in})}{\partial V_{jn}} \frac{\partial V_{jn}}{\partial x_{in}} = \frac{\partial P(i|c_{in}, x_{in})}{\partial V_{in}} \frac{\partial V_{in}}{\partial x_{in}}
$$

$$
\frac{\partial P(i|c_{in}, x_{in})}{\partial c_{in}} = \sum_{j \in C_n} \frac{\partial P(i|c_{in}, x_{in})}{\partial V_{jn}} \frac{\partial V_{jn}}{\partial c_{in}} = \frac{\partial P(i|c_{in}, x_{in})}{\partial V_{in}} \frac{\partial V_{in}}{\partial c_{in}}
$$

母 ト イヨ ト イヨ ト

## Disaggregate elasticities

#### Point vs. arc

- **•** Point: marginal rate
- **Arc:** between two values

#### Direct vs. cross

• Direct: wrt attribute of the same alternative

<span id="page-37-0"></span>イロメ イ部メ イヨメ イヨメー

**• Cross: wrt attribute of** another alternative

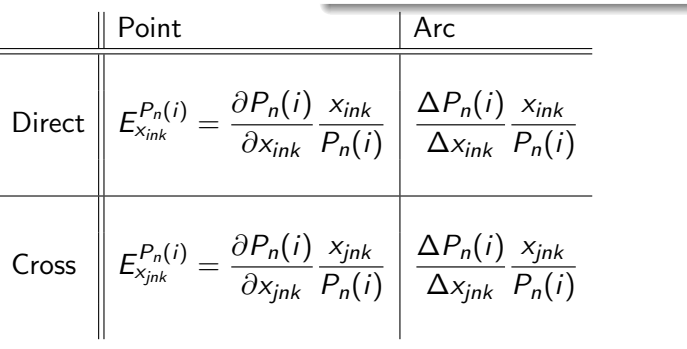

## Aggregate elasticities

#### Population share

$$
W(i) = \frac{1}{N_T} \sum_{n=1}^{N_T} P(i|x_n)
$$

#### Aggregate elasticity

$$
E_{x_{jk}}^{W(i)} = \frac{\partial W(i)}{\partial x_{jk}} \frac{x_{jk}}{W(i)}
$$
  

$$
= \sum_{n=1}^{N_T} \frac{P_n(i)}{P_n(i)} \frac{\partial P_n(i)}{\partial x_{jk}} \frac{x_{jk}}{\sum_{n=1}^{N_T} P_n(i)}
$$
  

$$
= \sum_{n=1}^{N_T} \frac{P_n(i)}{\sum_{n=1}^{N_T} P_n(i)} E_{x_{ink}}^{P_n(i)}.
$$

Elasticities

## Case study: elasticity of travel time (PT)

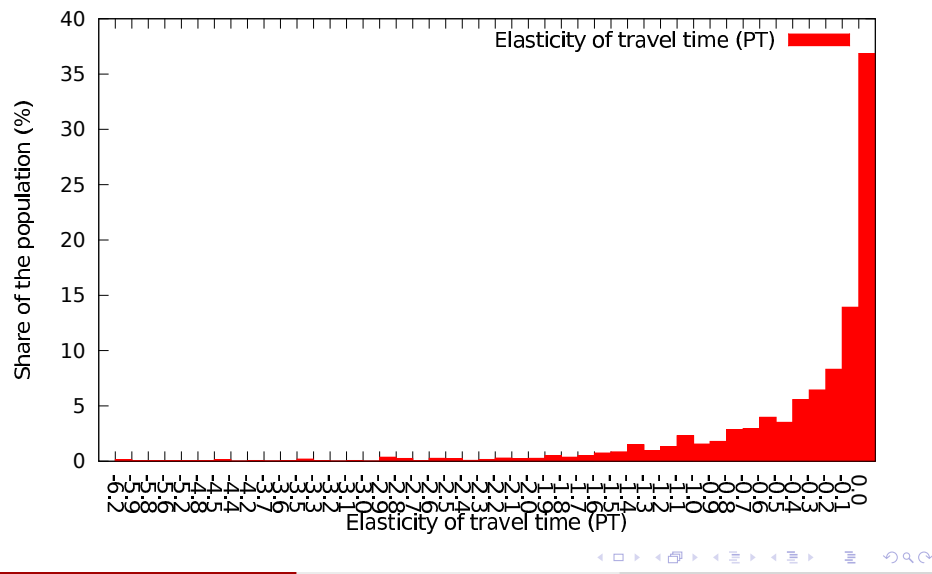

Elasticities

## Case study: elasticity of travel time (PT, non zero)

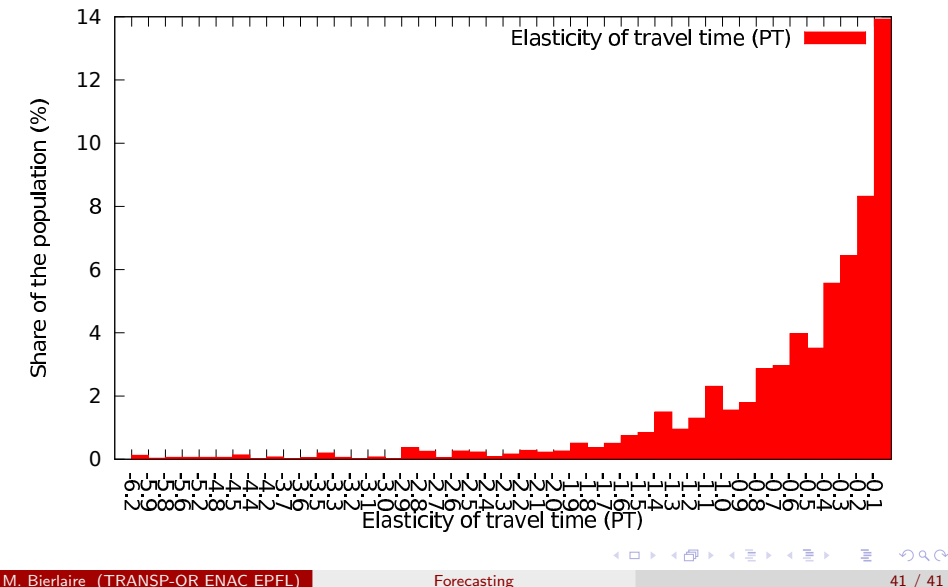

<span id="page-40-0"></span>